# OpenShift - Splunk

Melbourne Splunk Meetup

Brendan Wreford - Michiel Kalkman

Goal

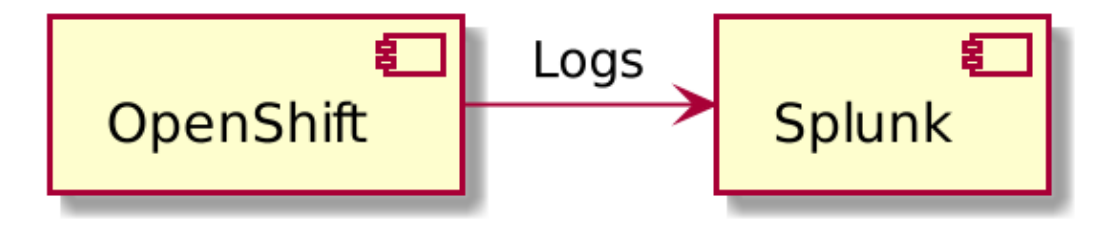

Figure 1: All OpenShift log events to Splunk

# **OpenShift**

OpenShift - Nodes

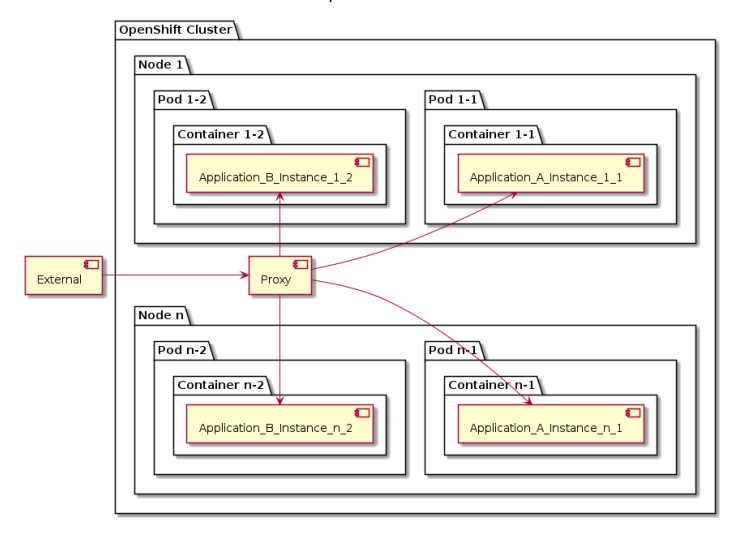

Figure 2: Nodes, Pods

# OpenShift Pods - DaemonSet

DaemonSet Pods

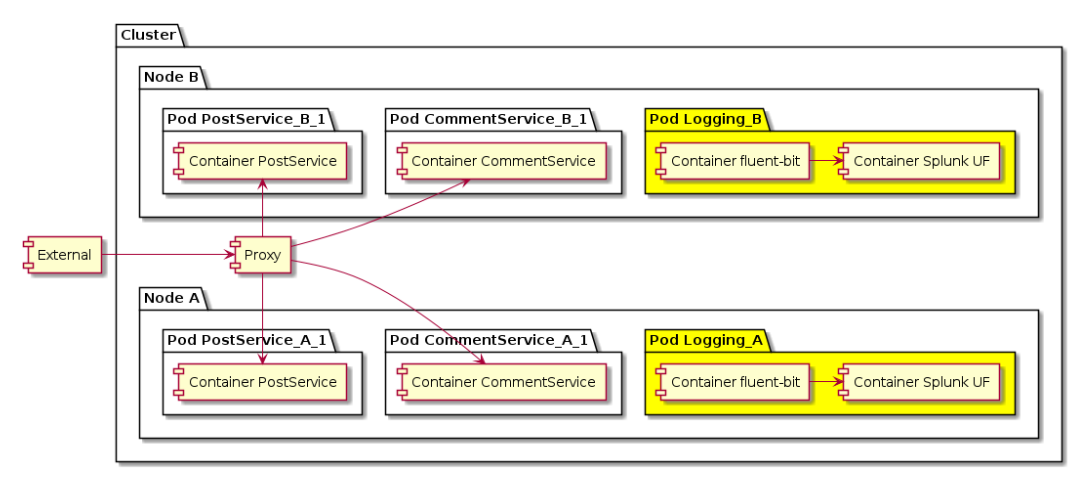

Figure 3: DaemonSet Pods

## 12-factor apps - Factors

- 1. One codebase, many deploys
- 2. Explicitly declare and isolate dependencies
- 3. Store config in the environment
- 4. Backing services are attached resources
- 5. Separate build, release, run stages
- 6. Execute the app as one or more stateless processes
- 7. Export services via port binding
- 8. Scale out via the process model
- 9. Robustness with fast startup / graceful shutdown
- 10. Dev/prod parity
- 11. **Logs are streams**
- 12. Admin tasks are one-off processes

```
https://12factor.net/
```
A twelve-factor app never concerns itself with routing or storage of its output stream. It should not attempt to write to or manage logfiles. Instead, **each running process writes its event stream, unbuffered, to stdout.**

Source - <https://12factor.net/logs>

### Solution - components

OpenShift - Splunk

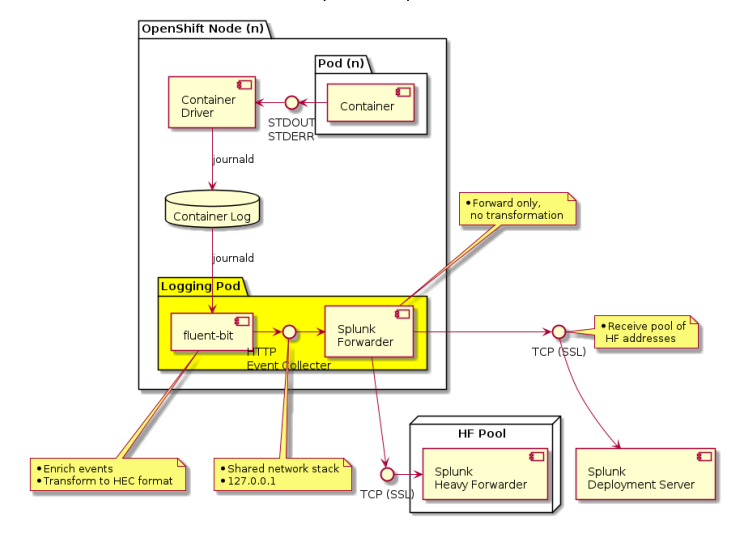

Figure 4: Components

### Solution - sequence

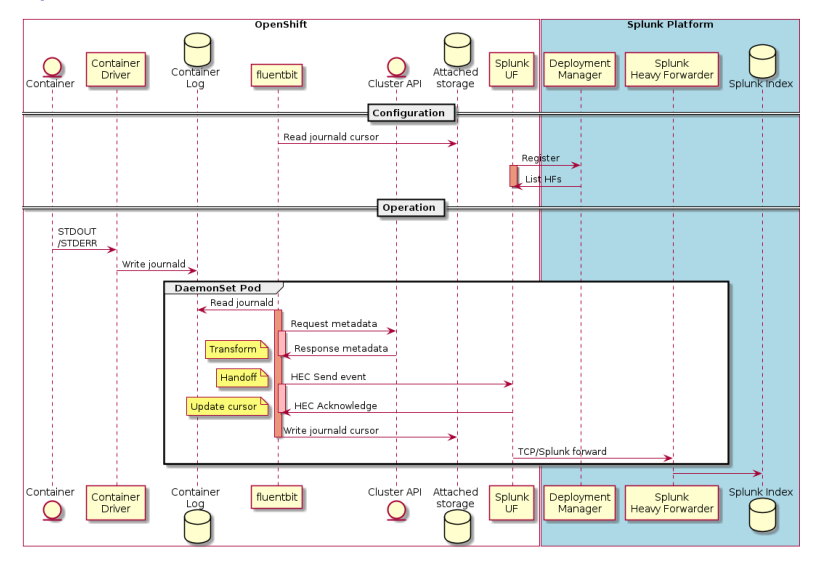

Figure 5: Sequence

## fluent-bit pipeline

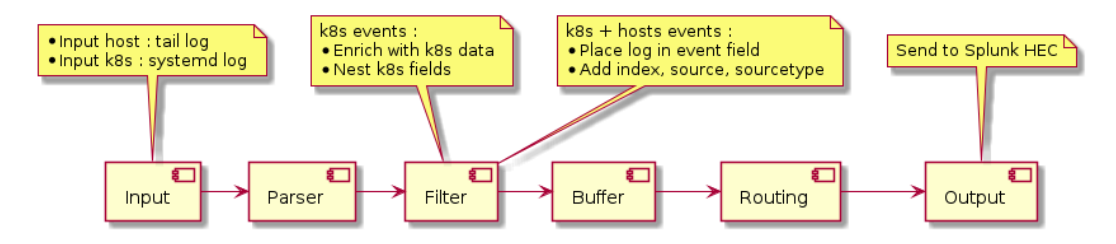

Figure 6: fluentbit pipepline

### fluent-bit transformation

Input - log entry

[INFO] Application started ..

# fluent-bit transformation

}

#### Output - HEC format, enriched

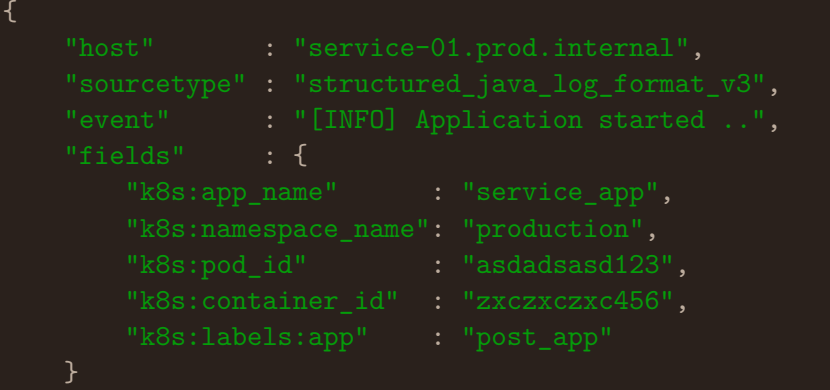

### Feature - k8s enrichment

#### Requirements

- $\triangleright$  Add all kubernetes metadata to each event
	- $\blacktriangleright$  Clients cannot influence this
- $\triangleright$  Do not contaminate the source event
	- $\blacktriangleright$  Meet audit requirements
- $\blacktriangleright$  Do not overload storage
	- $\triangleright$  No duplication, use indexed fields

Feature - k8s enrichment

#### Implementation

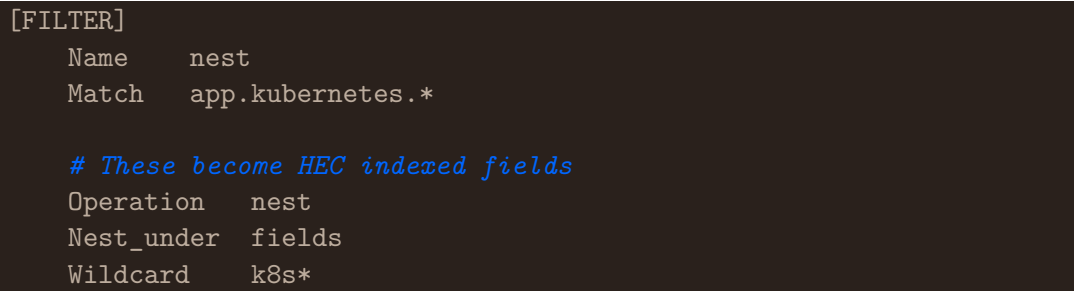

Feature - self-service event routing - requirements

- $\blacktriangleright$  Client control over event routing
	- $\blacktriangleright$  Self-service requirement
- $\blacktriangleright$  This is a platform service
	- $\blacktriangleright$  No integration changes for applications

Feature - self-service event routing - k8s

Deployment YAML

```
template:
metadata:
  labels:
    app: my-app
  annotations:
    index: com_myapp_logs
    sourcetype: myapp_java_v1
```
## Feature - self-service event routing - integration

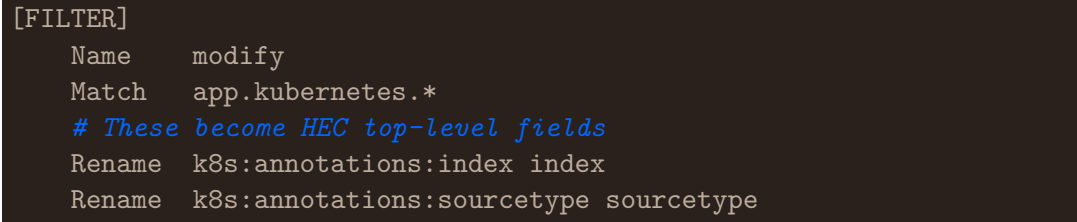

fluentbit has can publish metrics in Prometheus format with metrics for individual inputs, filters and outputs.

\$ curl localhost:2020/api/v1/metrics/prometheus fluentbit input records total{name="cpu.0"} 57 fluentbit input bytes total{name="cpu.0"} 18069 fluentbit output proc records total{name="stdout.0"} 54 [...]

## Monitoring - heartbeat

A heartbeat allows us to measure the health of the pipeline.

- $\blacktriangleright$  Consistent rate
- $\triangleright$  Consistent volume

Useful for,

- Evaluating changes to the pipeline  $(QA)$
- $\triangleright$  Monitoring rate/volume for issues with pipeline (alerting)

fluentbit inputs are backpressure sensitive, input slows down when there are upstream issues.

Configure a heartbeat input

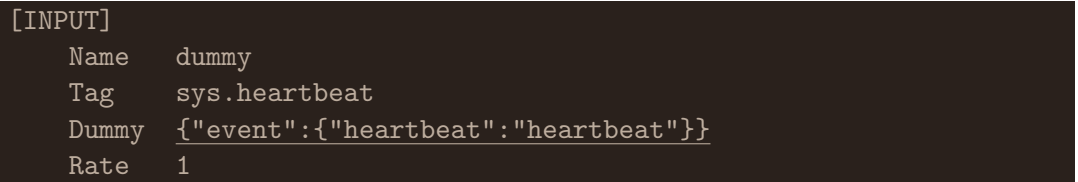

Route the heartbeat to the correct index and have it passed up through the pipeline via the same channels as the log data

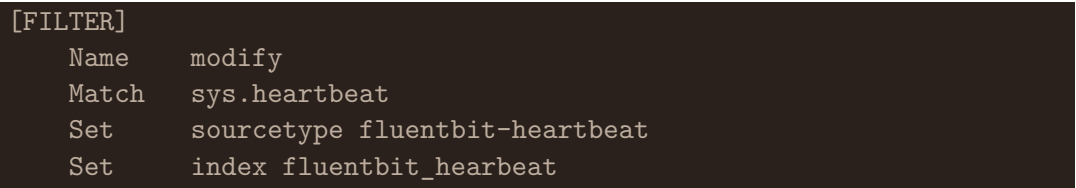

# Monitoring - reporting

### rate(fluentbit\_input\_records\_total{name=~"dummy.+"}[2m])

Figure 7: Grafana

## Q New Search

index="fluentbit\_demo" sourcetype="fluentbit-heartbeat" | timechart count by host

 $\vee$  280 events (12/19/18 8:59:00.000 PM to 12/19/18 9:59:36.000 PM) No Event Sampling  $\vee$ 

Figure 8: Splunk